## **Expense And Income Manager Software Crack Torrent (Activation Code) Free Download For Windows**

# **Download**

### **Expense And Income Manager Software Crack Free Download**

- Accounting: In the "Expense and Income" tab you can get to the main feature of the software. First, you can manage your expenses, you can create new expenses or remove/edit them. Next, you can manage your income and check the balance amount in the "Balance" tab. -Taxes: In this tab you can find the options to add expenses, income, taxes, pre-payment of taxes and record the expenses of your business. You can also find the options to print the expenses of your account, export, delete and add cashier and payments. -Balance: In the balance tab, you can see the total balance of your account. You can add or remove cash in the "Cashier" tab. In the "Receipts" tab you can get to the purchase receipts of your account. In the "Payments" tab you can manage the payments made by you or by your employees. -Cashier: It is the main module where you can add cash and receive cash. Cashier's main features: -You can create a currency, manage account of currency, and show the total of income and expenses, the balance and the monthly total -You can print the received money from the bank, from your account, or from the cashier. PAYABLE VOICE FAST DATA DESK SUPPORT PAYABLE VOICE SOFTWARE DESCRIPTION: Acces to POS (Payable Voice) makes POS an extremely important tool for many traders, because most of the time they act as middle man between merchant and retailer. They provide this service by the use of their equipment located near the shop, it is a very good point to mention that from all equipments only they are able to provide services between merchant and retailer. They have achieved a great level of excellence in the technical service. As you access their service through an internet connection you will get your voice communication and software code. Once you have developed your application it is very easy to transfer it to them. They will convert it from a platform code to voice or voice to platform code, so that you can apply in your favorite voice application software. -Store the data and their total sold units for each individual in the database for a period of time specified by you -The merchant can specify the exact number of units to sell and the period of time in which the transaction must be done -The system implements the best functionalities to save your sales database. This

#### **Expense And Income Manager Software Crack + [March-2022]**

Expense and Income Manager Software will keep you on track of your finances. This powerful software has some advanced features: \* Automatic bank transactions \* Templates for tracking your deposits, loans, rental and \* Sell and buy How to use Finance Manager Software? Install and launch the software go to system preferences open application accounts and then to finance manager Make your account following the instruction. In each account, you have the possibility to make a report. How to add financial account to application accounts: 1. Go to system preferences and find the application Accounts. 2. In the right side of the window you can find the Account button. It should be added there with your current account. If you already have an account in the application Accounts, it will be there. After the next update of this application the account will be there for you. You can check if there is the an account following this way: 1. Open the application Accounts. 2. Create an new account. 3. Click on the Plus button to check if there is the selected account. How to search the account with the last usage: Go to the application Accounts. In the right side of the window you can find the account button. Select the search function and a search button appears. On the left side of the window you can find the account number of the last transaction. You are able to select the account by clicking on it. How to change the domain name of the application Accounts: Go to the application Accounts. In the right side of the window you can find the domain button. Change the domain name of the application by clicking on the domain button. It does not change your computer but it will be there for you in the application accounts. How to modify a user and all changes made by the user to the application accounts: Go to the application Accounts. In the right side of the window you can find the account button. This will open a window with the account information. Select the edit account menu and the user or user group you would like to change and click on the edit button. 1. Choose the user role. 2. Set the file and directory permissions. 3. Set the domain if the

| user belongs to a different domain or if this is the first user. 4. Set the administrative users and groups. 5. Check the boxes if the user should be able b7e8fdf5c8 |
|----------------------------------------------------------------------------------------------------|
|                                                                                                    |
|                                                                                                    |
|                                                                                                    |
|                                                                                                    |
|                                                                                                    |
|                                                                                                    |
|                                                                                                    |
|                                                                                                    |
|                                                                                                    |
|                                                                                                    |
|                                                                                                    |
|                                                                                                    |
|                                                                                                    |
|                                                                                                    |
|                                                                                                    |
|                                                                                                    |
|                                                                                                    |

### **Expense And Income Manager Software Free**

Income and Expense Monitor is a Free easy to use Income and Expense Tracker to help you Keep your finances under control. The program is totally Free and will help you track all your income and expenses (except for some expenses like rent and food) and help you manage your budget. The program automatically finds the income and expenses in your address book, MS Outlook or any other input Export results to Excel if needed. Expense and Income Manager Software Description: Income and Expense Monitor is a Free easy to use Income and Expense Tracker to help you Keep your finances under control. The program is totally Free and will help you track all your income and expenses (except for some expenses like rent and food) and help you manage your budget. The program automatically finds the income and expenses in your address book, MS Outlook or any other input Expense and Income Manager Software Description: Income and Expense Monitor is a Free easy to use Income and Expense Tracker to help you Keep your finances under control. The program is totally Free and will help you track all your income and expenses (except for some expenses like rent and food) and help you manage your budget. The program automatically finds the income and expenses in your address book, MS Outlook or any other input You can also download Data Base Marketing Software at and What is Ooga? Ooga is a powerful database application, which records personal fitness data (weight, height, body fat %, etc) and lifestyle information, for use in a yearly, monthly, weekly, or daily fitness and nutrition diary, or to use in a fitness club environment. 3 ways to use Ooga: Record your fitness data. Set daily goals. And more You can also download Data Base Marketing Software at and What is Ooga? Ooga is a powerful database application, which records personal fitness data (weight, height, body fat %, etc) and lifestyle information, for use in a yearly, monthly, weekly, or daily fitness and nutrition diary, or to use in a fitness club environment. 3 ways to use Ooga: Record your fitness data. Set daily goals. And

#### What's New in the?

Expense and Income Manager is a useful and user-friendly program that helps to manage your financial resources. It can be used by single and self-employed users. The program will remind you of your obligations at the right time. It can be useful to organize your monthly budget. You can create your own program to track expenses and income on an informal schedule. You can export your reports as a ppt or xls file, if you need to prepare a report in a short time. Any changes can be checked on the report in a new screen. You can also export the data to excel and can also save the data to a new file from the Export list. You can add new entries for your expenses easily and organize the entries. The expenses can be attached to the project with the help of the split button and the archive function helps you to group the items for further maintenance. You can see the total amount of the expenses and the category for which they have been spent. You can also see the record of the expenses and projects that have gone through the expenses and expenses that you have already paid. This is an ideal program for the one who requires to keep a record of all the expenses for the maintenance of the records to be maintained in the future. This software displays the status of your running accounts on the main window. You can see the items of income and expense paid and unpaid. You can add new entries for your projects on the list page. You can see the total cost, the expenses paid and the unpaid. You can add the unpaid projects to the list. You can see the pending column. You can also configure the number of days it is allowed to be unpaid. The program will remind you of your obligations at the right time. You can view the due date of all the projects on the list page. You can also view the amount that you have paid and the total amount to be paid. The status of the expenses can be viewed on the main page. You can also view all the entered expenses on the projects page. You can also view the details of the expense by entering the category on the search page. You can easily export the reports in different formats as ppt, xls and xml if you want to prepare the report in a short time. You can also export the data to excel and can also save the data to a new file from the Export list. This program displays the details of the past

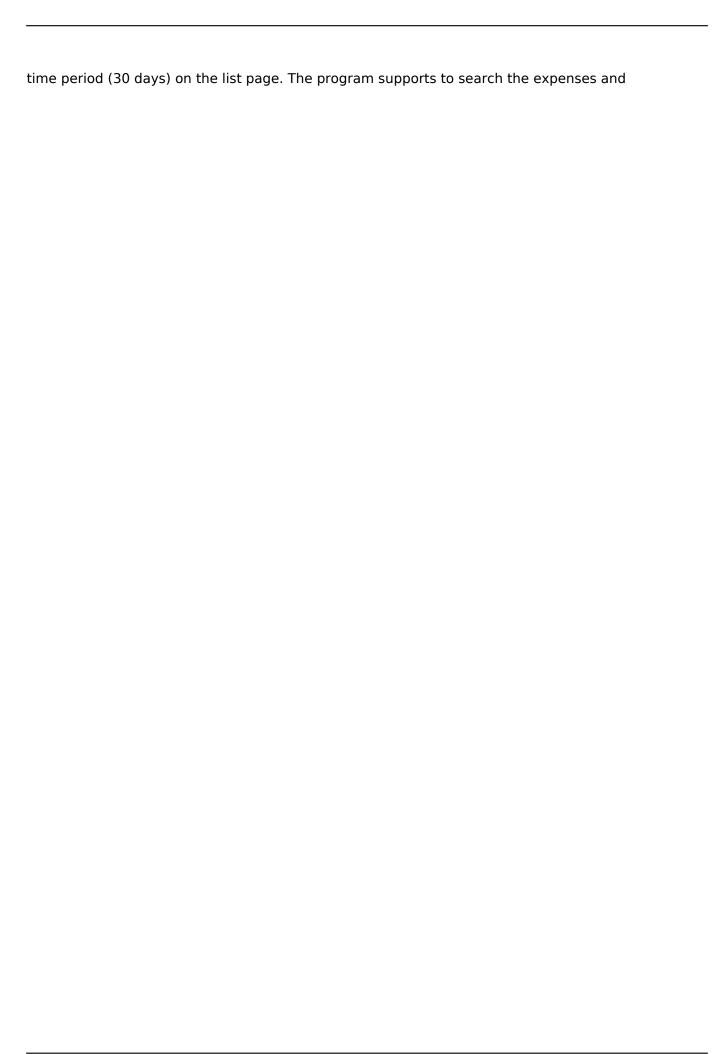

## **System Requirements For Expense And Income Manager Software:**

Minimum: OS: Windows XP or higher with DirectX version 9.0 or higher Processor: Intel Pentium III or higher Memory: 256 MB RAM DirectX: 9.0 Network: Broadband Internet connection Hard Drive: 5 GB available space Recommended: OS: Windows Vista or higher Processor: Intel Core 2 Quad CPU or higher Memory: 1 GB RAM Hard Drive: 5 GB

#### Related links:

https://prestigemarketingpartners.com/wp-

content/uploads/2022/07/VirtualDesktopSwitcher\_For\_PC.pdf

https://arcmaxarchitect.com/sites/default/files/webform/multidelay.pdf

https://www.bolandprivatefinance.co.za/system/files/webform/TDF-Plan.pdf

https://kramart.com/nav-mensurations-crack-license-kev-full-updated-2022/

https://www.vikaybeauty.com/wp-content/uploads/2022/07/errybets.pdf

https://it-sbo.com/wp-content/uploads/2022/07/Cloutsv\_App\_Crack\_X64\_Updated\_2022.pdf

https://ibipti.com/search-for-pokki-crack-with-registration-code-download/

http://shalamonduke.com/?p=41373

http://buybrektu.yolasite.com/resources/Extcv-Crack-With-License-Code-Free-Download.pdf

https://www.careerfirst.lk/sites/default/files/webform/cv/gabrand125.pdf

https://www.29chat.com/upload/files/2022/07/GjlUW4k4B5POPVSLbgHJ\_04\_62431c693097316e2768 2c03b0187e3e file.pdf

https://bodhirajabs.com/ripple-tank-model-for-teachers-free/

https://www.portneuf.org/system/files/webform/ESET-Win32-FilecoderAA-cleaner.pdf

https://demo.takewp.com/listing/tpg-explore/advert/skyremote-crack-free-registration-code-free-download-for-pc-updated-2022/

https://axisflare.com/upload/files/2022/07/F2ax4JLcWYaoLKoPh4ha\_04\_62431c693097316e27682c03b0187e3e file.pdf

http://www.nextjowl.com/upload/files/2022/07/2eOimUssYdAGCErZQIH2\_04\_62431c693097316e2768 2c03b0187e3e file.pdf

https://delicatica.ru/2022/07/04/wifi-hotspot-creator-crack-free-2022/

https://advancetrafficbr.com/wp-

content/uploads/2022/07/Lazy Ass Crack License Keygen Free Download.pdf

 $\frac{https://stompster.com/upload/files/2022/07/X62WICrFywfbMBkMld8C\_04\_62431c693097316e27682c03b0187e3e\_file.pdf}{}$ 

https://cdn.geeb.xyz/upload/files/2022/07/OfH2pcIcWLYZFS3g9DwT\_04\_62431c693097316e27682c03b0187e3e file.pdf

6/6